## **Data Analysis With Mplus**

Recognizing the exaggeration ways to get this books Data Analysis With Mplus is additionally useful. You have remained in right site to begin getting this info. acquire the Data Analysis With Mplus colleague that we find t

You could purchase lead Data Analysis With Mplus or acquire it as soon as feasible. You could speedily download this Data Analysis With Mplus after getting deal. So, considering you require the books swiftly, you can strai

## Factor Analysis - Harvard University

analysis LISREL Discrete FA IRT (item response) Discrete Latent profile Growth mixture Latent class analysis, regression General software: MPlus, Latent Gold ! What is factor analysis? ! What do we need factor analysis for? ! What are the modeling assumptions? ! How to specify, fit, and interpret factor models? !

## **The Ritvo Autism Asperger Diagnostic Scale-Revised (RAADS …**

Data Analysis Data were coded by each center to preserve anonymity prior to being sent to UCLA. Data were then recoded and entered into an Excel spread statistical analyses. Exploratory factor analysis was carried out using both orthogonal and oblique varimax rotation under maximum likelihood estimation. A

Research Assistant I/II (Ref: 2200590) Department of Special …

software (e.g. SPSS, E-prime, MPlus, R, EEGLAB, MatLLAB, etc.) to perform data analysis. For further enquiries about the post, please contact Dr JIANG Da at djiang@eduhk.hk Salary will be commensurate with qualifications and experience. Fringe benefits include leave and outpatient medical benefits. The University only accepts and considers applications submitted online for ... As part of the preparation of data for SEM analysis in Mplus, users must designate which symbols or numbers in their datasets represent missing values. Options for missing values include: period (.), asterisk (\*), blank (), and numeric values that are not among valid options for a variable. Because of restrictions on the use of non-numeric ...

**Single User License. Do not copy or post. - SmartPLS**

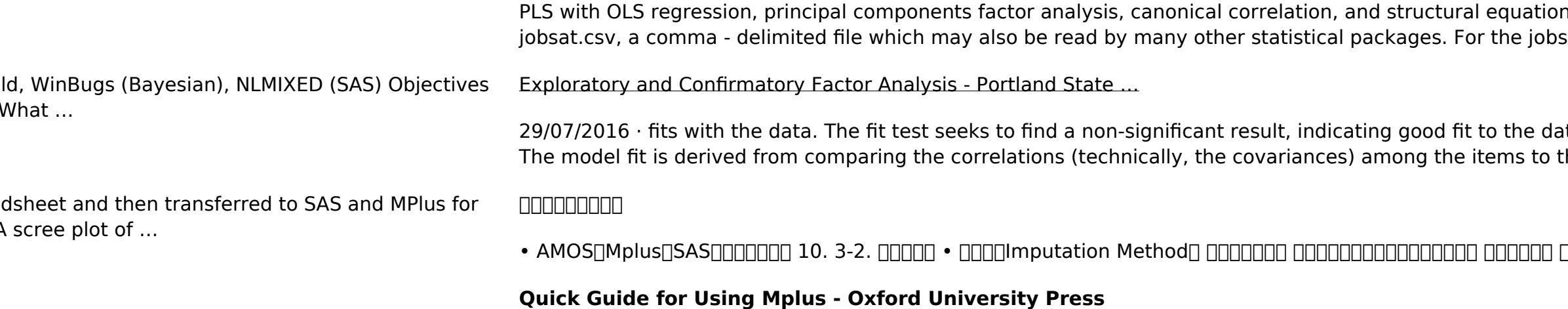

n modeling with LISREL. Data Data for the section on PLS-SEM with SmartPLS uses the file sat file, sample size is 932. All ...

ata. Newsom, Spring 2017, Psy 495 Psychological Measurement 26. Confirmatory Factor Analysis the correlations expected by the model being tested. Mathematically, ...

• AMOSやMplus、SASでも実施可能。 10. 3-2. 多重代入法 • 代入法(Imputation Method) ー平均値代入法 :欠損値以外の平均値を代入する。 ー回帰代入法 :回帰モデルの予測値を代入する。 • これらは、測定に伴う不確実性を反映していないため、分散などが過小推定 されてしまう。 • …